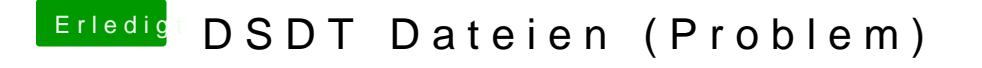

Beitrag von rpt007 vom 8. August 2012, 21:12

das funktioniert nur mit deiner Original-DSDT oder hast du schon andere Pat Und: woher hast du den GraKa-Patch, der in die .aml rein soll?